# Систем електронских фактура СЕФ Детаљи нове верзије

3.7

**Систем електронских фактура – Детаљи нове верзије 3.7**

## САДРЖАЈ

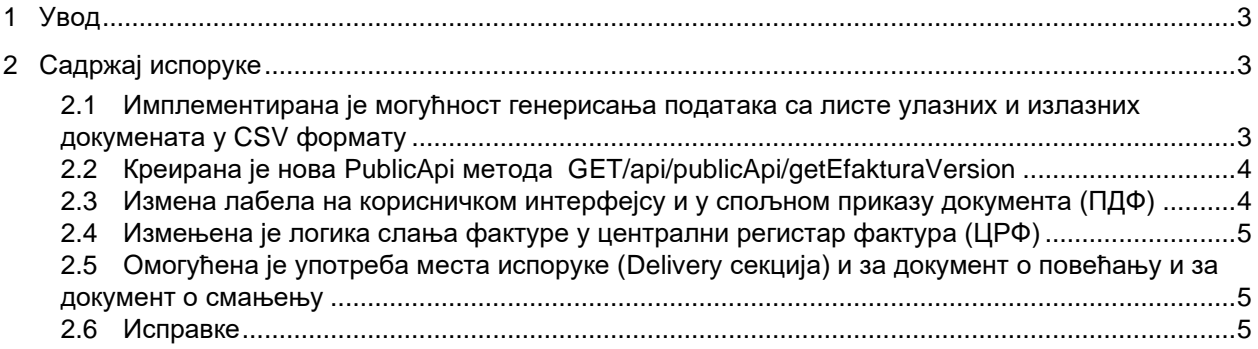

## **Систем електронских фактура - Детаљи нове исправке**

## <span id="page-2-0"></span>**1 Увод**

Овај документ описује све функционалности и промене које су део исправке решења "Систем електронских фактура".

Важна напомена: не захтевају се додатна прилагођавања корисника који приступају СЕФ-у путем апликативног интерфејса.

## <span id="page-2-1"></span>**2 Садржај испоруке**

<span id="page-2-2"></span>**2.1 Имплементирана је могућност генерисања података са листе улазних и излазних докумената у CSV формату**

На табеларном приказу свих излазних докумената, улазних докумената и фактура носиоца јавних набавки имплементирана је опција "Извези у CSV".

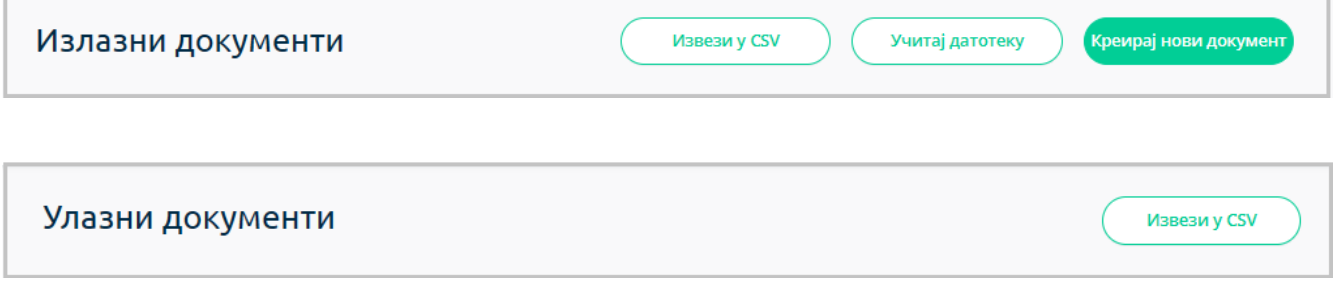

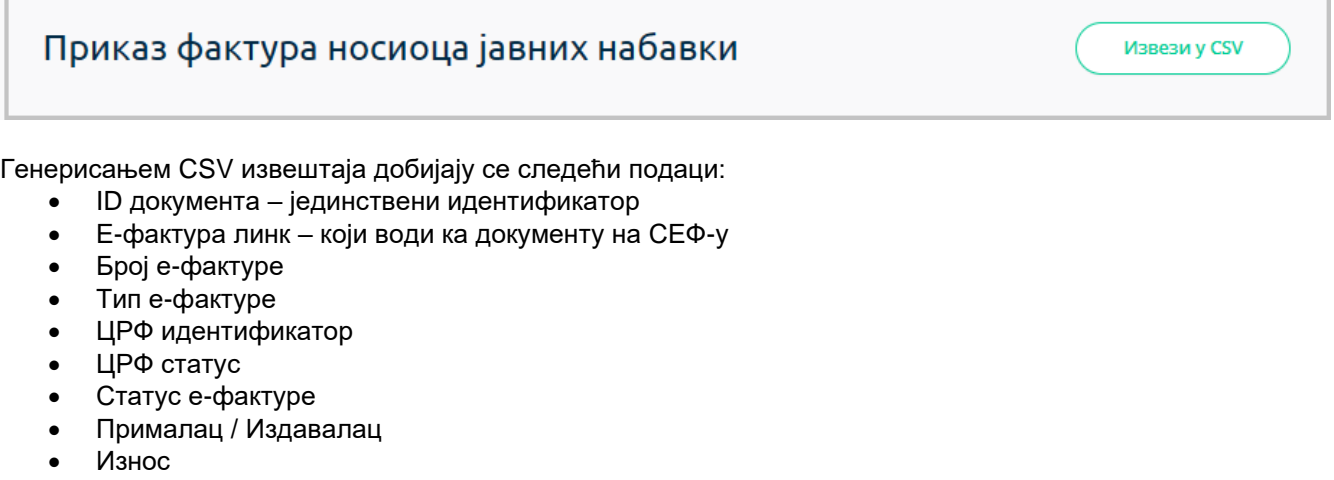

- Датум промета
- Датум издавања
- Валута у зависности у којој је валути креирана електронска фактура

#### **Систем електронских фактура – Детаљи нове верзије 3.7**

Временски опсег за генерисање података ограничен је на максимално један календарски месец. Језик генерисаног извештаја ће бити у складу са избором језика платформе (СРП / SRP / ENG) Уколико на табеларном приказу нема података, опција "Извези у CSV" неће бити доступна.

Наведена измена на корисничком интерфејсу приказана је на страници 132. Интерног техничког упутства.

### <span id="page-3-0"></span>**2.2 Креирана је нова PublicApi метода GET/api/publicApi/getEfakturaVersion**

Креирана је нова PublicApi метода GET/api/publicApi/getEfakturaVersion, која као резултат враћа тренутну верзију СЕФ-а.

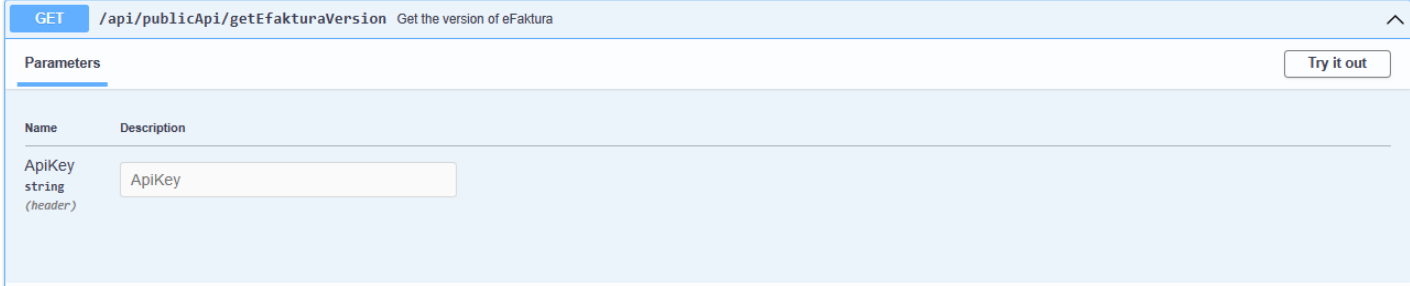

Резултат позива методе је у формату:

```
{
    ''Version'': ''3.7''
}
```
Наведена измена приказана је на страници 80. Интерног техничког упутства.

#### <span id="page-3-1"></span>**2.3 Измена лабела на корисничком интерфејсу и у спољном приказу документа (ПДФ)**

На корисничком интерфејсу у делу за унос авансног рачуна, преименована је лабела "Датум плаћања" у "Датум издавања", како би се сва референцирана документа пратила по датуму издавања документа.

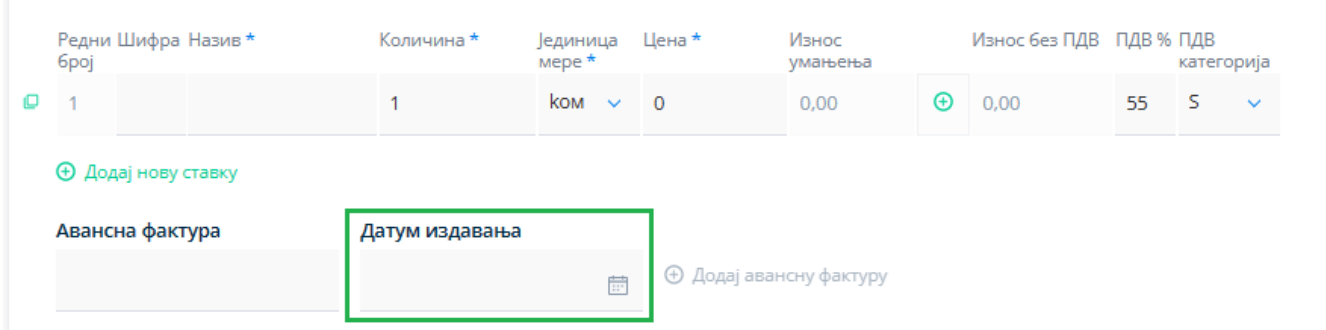

У складу са корисничким интерфејсом, на спољном приказу фактуре (ПДФ) преименована је лабела "Датум слања изабраног авансног рачуна" у "Датум издавања изабраног авансног рачуна".

**Систем електронских фактура – Детаљи нове верзије 3.7**

#### <span id="page-4-0"></span>**2.4 Е-фактура се евидентира у централни регистар фактура (ЦРФ) на крају процеса слања**

Електронска фактура се шаље у централни регистар фактура (ЦРФ) на самом крају процеса слања фактура. Овим ће се избећи ситуација да електронска фактура буде евидентирана у систему Централног регистра фактура (ЦРФ), а да у Систему електронских фактура (СЕФ) није успешно послата.

#### <span id="page-4-1"></span>**2.5 Омогућена је употреба места испоруке (Delivery секција) и за документ о повећању и за документ о смањењу**

За електронске фактуре које се шаљу као XML документ, било пре корисничког било преко апликативног интерфејса, омогућена је употреба места испоруке, у свим типовима докумената (BG-13 Delivery information). Задржана је валидација да Delivery секција може да садржи датум промета (BT-72 Actual delivery date) само за тип документа фактура:

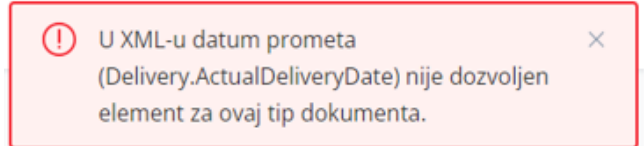

Или преко апликативног интерфејса:

#### {

''Message'': ''This invoice type cannot have defined actual delivery date element''.

''FieldName'': ''invoice.Delivery.ActualDeliveryDate''.

''ErrorCode'': ''UBLDeliveryDateNotAllowedForThisInvoiceType''

#### }

Додатно, тип документа фактура може да садржи датум промета, уколико је за шифру датума пореске обавезе (BT-8 cac:InvoicePeriod/cbc:DescriptionCode) унета вредност Датум промета (35).

#### <span id="page-4-2"></span>**2.6 Исправке**

- 1. Код слања електронске фактуре у XML формату, на корисничком интерфејсу уједначен је приказ укупне вредности ПДВ у односу на вредност у XML документу.
- 2. Статус "Подсетник послат" је уклоњен са корисничког интерфејса.
- 3. Коригован је начин рачунања збирова приликом уноса електронске фактуре на корисничком интерфејсу, како би се отклониле ситуације да се различито приказује износ електронске фактуре приликом уноса преко корисничког интерфејса и износа у генерисаном XML документу (разлика од 0,01 динар).
- 4. На корисничком интерфејсу онемогућено је креирање контакта уколико субјект није регистрован у Систему електронских фактура (СЕФ).

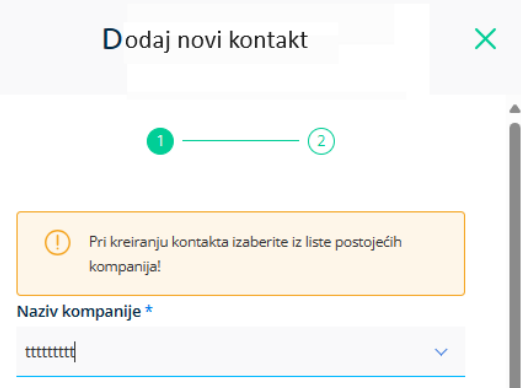

- 5. Метода јавног API **api/publicApi/purchase-invoice/ids** више неће враћати резултат за статусе који не постоје или више нису у употреби.
- 6. Оптимизована апликација у циљу стабилизације процеса слања електронске фактуре.
- 7. Исправљена је грешка која је омогућавала да се изабрана авансна фактура поново појави на листи доступних повезаних аванса након одабира повезане авансне фактуре приликом креирања коначне фактуре на корисничком интерфејсу.
- 8. На корисничком интерфејсу исправљена је грешка која је онемогућавала слање документа уколико се као прималац одабере корисник јавних средстава и селектује поље "Пошаљи у ЦРФ", а затим се накнадно промени прималац и одабере корисник који не припада јавном сектору.
- 9. На корисничком интерфејсу и преко метода јавног API омогућено је креирање документа о смањењу уколико се повезани референцирани документ налази у једном од следећих статуса: "Послато", "Одобрено" и "Одбијено".
- 10. Приликом креирања електронске фактуре на основу XML документа преко корисничког интерфејса или преко апликативног интерфејса, уведена је валидација у случају када се у документу наведе ЈБКЈС купца, а купац у СЕФ-у није регистрован као буџетски корисник. У том случају СЕФ ће вратити грешку:

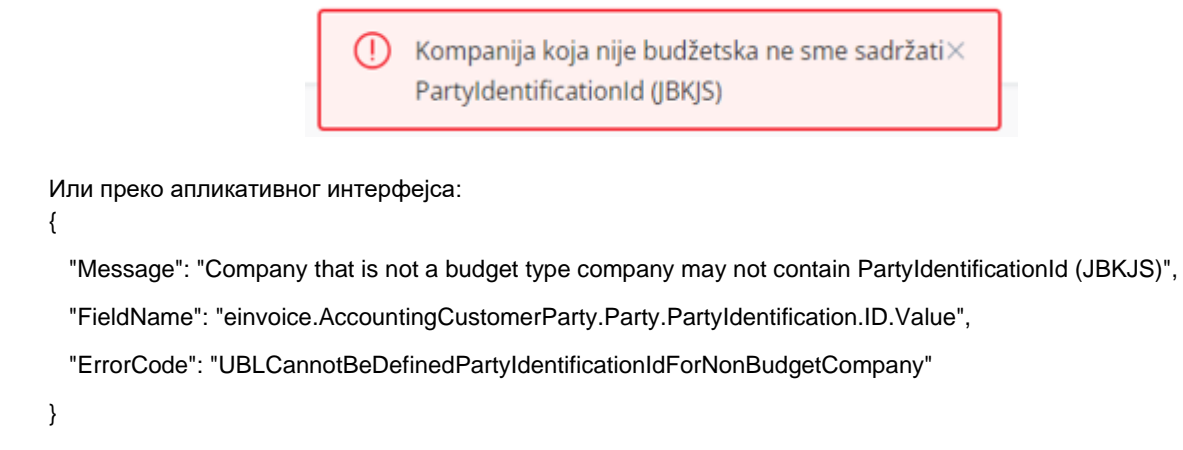

**Систем електронских фактура – Детаљи нове верзије 3.7**

- 11. Исправљена је грешка која је на корисничком интерфејсу, и на страници продаја и на страници набавке, онемогућавала преузимање свих докумената једне електронске фактуре кликом на дугме "Преузми све" када фактура има више прилога истог назива.
- 12. Онемогућено је да корисник активира обрисани налог субјекта у Систему електронских фактура (СЕФ), освежавањем података у секцији "Подешавања".
- 13. На корисничком интерфејсу, поље "Пошаљи у ЦРФ" је доступно само приликом креирања документа типа "Фактура".
- 14. На корисничком интерфејсу исправљена је грешка код приказа типа документа приликом уноса Појединачне ПДВ евиденције.

**Систем електронских фактура – Детаљи нове верзије 3.7**